- Install OEMU::Done::Sascha Schmidt::::
- Public::Loader::Create ext2fs partition::Done::Sascha Schmidt::::
- Public::Loader::Install LILO::Done::Sascha Schmidt::::
- Public::Loader::Install EXT2FS MicroFSD::Done::Sascha Schmidt::::
- GPL::Loader::Port FreeLDR to OpenWatcom::Done::Yuri Prokushev::::
- GPL::Loader::Port parts of GRUB Legacy Stage 2 loader to OpenWatcom::Done::Sascha Schmidt::::
- GPL::Loader::Modify GRUB disk io functions to use MicroFSD::Done::Sascha Schmidt::::
- GPL::Loader::Integrate GRUB parts into FreeLDR::Done::Sascha Schmidt::::
- GPL::Loader::Port assembler parts of GRUB to Watcom Assembler::Done::Valery Sedletski::::
- GPL::Loader::Execute L4 KickStart::Done::Sascha Schmidt::::
- GPL::Loader::Port MicroFSD to OpenWatcom::Done::Valery Sedletski::::
- GPL::Loader::Move MicroFSD to boot sector (remove LILO dependency)::Done::Valery Sedletski::::
- GPL::Loader::Port MiniFSD to OpenWatcom::None::::::
- GPL::Loader::Port MiniFSD to 32-bit::None::::::
- GPL::Loader::Port EXT2.IFS to OpenWatcom::None::::::
- GPL::Loader::Port EXT2.IFS to 32-bit::None::::::
- GPL::Loader::Port UEXT2.DLL to OpenWatcom::None::::::</del>
- GPL::Loader::Move external Linux-like tools to UEXT2.DLL::None::::::
- GPL::Boot::Build SDIOS and start extend it
- GPL::Boot::Create EXT2FS server like MINIXFS server
- GPL::Boot::Create OS/2 server stub
- Public::Distributive::Release 0.0.2 ISO-image::None::::::

During 0.0.2 we also ported some tools to OS/2. It is:

- GENEXT2FS ext2 filesystem image generator
- OEMU-IMG tool, to manage disk image files
- Set of REXX tools to manake disk image files

From: <http://osfree.org/doku/> - **osFree wiki**

Permanent link: **<http://osfree.org/doku/doku.php?id=en:tmpstatus>**

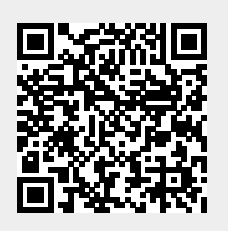

Last update: **2013/03/17 01:23**